#### ЯРОСЛАВ ЛОМНИЦЬКИЙ

## ДЕЯКІ АСПЕКТИ ЗАСТОСУВАННЯ КОМП'ЮТЕРНОЇ ГРАФІЧНОЇ ПРОГРАМИ КОМПАС 3D У ФОРМОТВОРЕННІ ТА ОЗДОБЛЕННІ ШКАТУЛКИ ТРИГРАННО-ВИЇМЧАСТИМ РІЗЬБЛЕННЯМ

Проаналізовано історію розвитку конструкцій шкатулок*,* здійснено ознайомлення із сучасною класифікацією шкатулок*;* обґрунтовано можливості використання формотворення та оздоблення шкатулки тригранно*-*виїмчастим різьбленням з допомогою комп*'*ютерної графічної програми Компас *3D.* 

Ключові слова*:* графічна програма Компас *3D,* проектування*,* шкатулка*,* формотворення*,* тригранно*-*виїмчасте різьблення*.* 

#### ЯРОСЛАВ ЛОМНИЦКИЙ

### НЕКОТОРЫЕ АСПЕКТЫ ПРИМЕНЕНИЯ КОМПЬЮТЕРНОЙ ГРАФИЧЕСКОЙ ПРОГРАММЫ КОМПАС 3D В ФОРМООБРАЗОВАНИИ И ОТДЕЛКЕ ШКАТУЛКИ ТРЕХГРАННО-ВЫЕМЧАТОЙ РЕЗЬБОЙ

Проанализована история развития конструкции шкатулки*,* осуществлено ознакомление с современной классификацией шкатулок*;* обоснована возможность использования формообразования и отделки шкатулки трехгранно*-*выемчатой резьбой с помощью компьютерной графической программы Компас *3D.* 

Ключевые слова*:* графическая программа Компас *3D,* проектирование*,* шкатулка*,* формообразование*,* трехгранно*-*выемчатая резьба*.* 

### YAROSLAV LOMNYTSKYJ

## SOME ASPECTS OF APPLICATION OF THE COMPUTER GRAPHIC PROGRAM COMPASS 3D IN FORM-BUILDIND AND DECORATION OF SMALL BOX TRIHEDRAL SCREW-THREAD CARVING

*The analysis of development history of constructions of small boxes is conducted in the article; an acquaintance with modern classification of small boxes is carried out; possibilities of the use of form-buildind and decoration of small box trihedral screw-thread carving with the help of the computer graphic program Compass 3D are grounded.* 

*Key words: graphic program Compass 3D, planning, small box, form-buildind, screw-thread.* 

В Україні функціонує база виготовлення продукції за технологіями народних художніх промислів, що сприяє на сучасному етапі розвитку освіти, створенню національно орієнтованої системи трудової підготовки школярів. Це передбачає залучення учнів до занять народними ремеслами і декоративно-ужитковим мистецтвом.

Однак сучасний світовий рівень конструювання і технологій виробництва вимагає творчої технічної особистості, яка, з одного боку, могла б вирішувати конструкторсько-технологічні завдання, і, з іншого боку, забезпечувала б високу технічну, технологічну, дизайнерську якість виробництва та могла підтримувати високу комп'ютерно-інформаційну культуру.

Суперечність між національним, естетично-художнім, трудовим навчанням і вихованням засобами декоративно-ужиткового ремісництва і сучасним станом глобальних тенденцій розвитку інформаційних систем комп'ютерного проектування і автоматизованого виготовлення предметів споживання можна розв'язати в процесі застосування проектної методики формування конструкторсько-технологічних умінь під час розробки художніх виробів з допомогою комп'ютерно-графічних програм.

В. К. Сидоренко, Г. В. Терещук, О. М. Коберник, Л. В. Оршанський [2; 4; 5] зазначають, що серед різноманіття нових педагогічних технологій у системі освіти найбільш характерною є проектна методика навчання, котра є інноваційною педагогічною технологією. Однак мало уваги приділяється використанню комп'ютерних графічних програм, які, акумулюючи потужний інтерес до виробництва, сприятимуть підвищенню ефективності трудового навчання.

Метою статті є дослідження проблеми застосування комп'ютерних графічних програм у процесі проектування шкатулки оздобленої тригранно-виїмчастим різьбленням.

Відповідно до мети визначено такі основні завдання дослідження: проведення аналізу історії розвитку конструкцій шкатулок; ознайомлення із сучасною класифікацією шкатулок; обґрунтування можливості використання формотворення з допомогою комп'ютерної графічної програми; дослідження використання комп'ютерів у розробці композиції оздоблення шкатулки.

Первісні скриньки, імовірно, були циліндричними місткостями, видовбаними у кругляку деревини. Таку реліктову форму знаходимо лише серед виробів лемківських майстрів. Щоправда, уже в стародавньому Єгипті виготовляли для фараонів і його наближених прямокутногранчасті скриньки з ебенового дерева, інкрустовані слоновою кісткою, золотом і сердоліком [1; 7; 8].

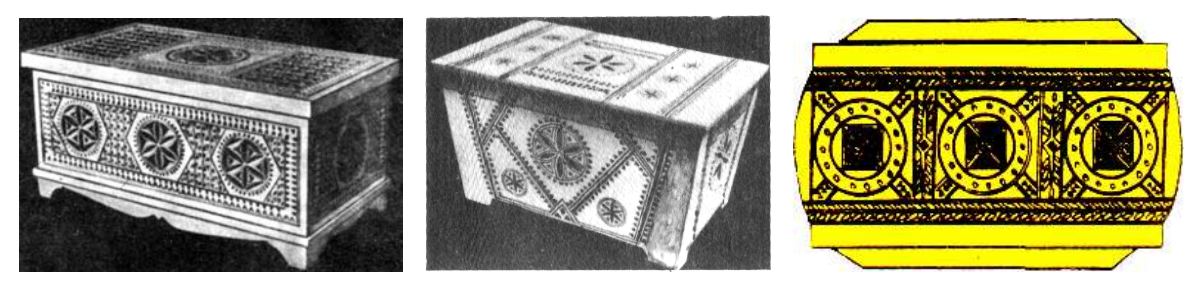

Рис**. 1.** А**.** І**.** Колошин**.** Скринька **(**ліворуч**).** І**.** І**.** Ариванюк**.** Скринька **(**посередині**).**  В**.** Ю**.** Шкрібляк**.** Малюнок**-**схема круглої скриньки**,** її орнаментика **(c**права**) [4]** 

Скриньки для зберігання коштовностей виготовляли з дерева в античній Греції і Римі, а у Візантії використовували шкатулки, викладені пластинками слонової кістки, прикрашеними тонким рельєфним різьбленням узорів і сцен, для зберігання просфори, мощів та інших реліквій. Скриньки (коробки, шкатулки) належать до стародавніх особистих предметів, у яких зберігали коштовності.

Етимологія слова «скринька» походить з латинської *scrinium* — «циліндрична коробка для зберігання документів». Аналогічно термін шкатулка має відповідник в італійській *skatola* — коробка. Останній термін наближений до індоєвропейської кореневої основи «кор» — видовбувати.

Найбільше поширилися дерев'яні скриньки в період зрілого і пізнього середньовіччя. Ними користувалися найбагатші й середньої руки поміщики, купці, писарі-канцеляристи, цехмістри ремісничих цехів та ін. [7].

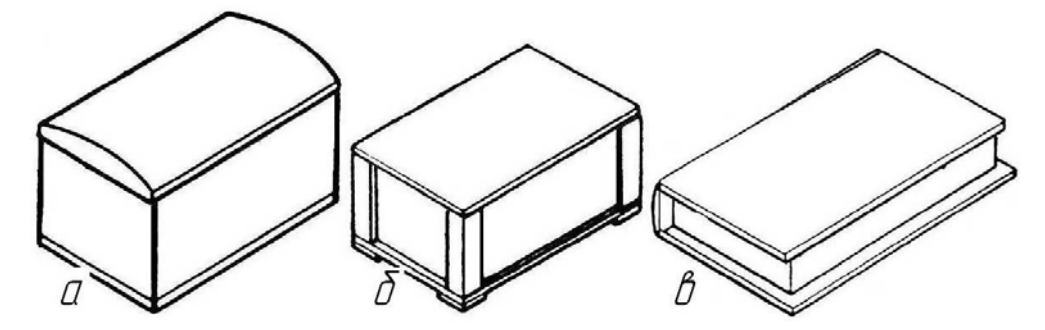

Рис**. 2<sup>1</sup> .** Конструкції шкатулок **[1],** виконаних в Компас **3D:** а **—** шкатулка з найпростішими з**'**єднаннями стінок**,** днища і з півкруглою кришкою**;** б **—** шкатулка з кутовими стовпцями**;** в **—** шкатулка**-**книга

 $\overline{a}$ 

 $1$  Рисунки 2–12 в авторському виконанні.

Наукові записки. Серія: Педагогіка. — 2011. — № 1. 167

Згадки про давні скриньки знаходимо в архівних джерелах [1; 7]. Так, серед опису майна генерал-майора слобожанських полків Федора Шидловського зазначено: «скринька маленька окована прорізним білим залізом», а гетьмана Івана Самойловича — «шкатулка дорожня»; «сундучок кипарисовий», «шкатулка гданська окована жерстю і прорізним залізом», «три шкатулки черкаської роботи».

Наприкінці XVIII–ΧΙΧ ст. скриньки стають надбанням міщан. До їхнього виробництва прилучається чимало народних майстрів, які працюють на ринок. Вони при виготовленні місткості коробки все більше надають перевагу столярним з'єднанням над технікою видовбування [1].

Скриньки в аспекті конструкції мають чітку геометричну форму паралелепіпеда, призми або традиційної скрині. Наприклад, скринька роботи цехових майстрів з Поділля (XVIII ст.) є неначе зменшеною моделлю скрині з рельєфним різьбленням у вигляді барокового вазона з акантовим листям [1].

Народні майстри Східного Поділля, Чернігівщини свої скриньки іноді суцільно вкривали сіткою виїмчастого різьблення, що надавало їхнім творам виразної та урочистої фактури.

Майстри Гуцульщини, починаючи від Шкрібляків (рис. 1), І. Семенюка та В. Девдюка, переважно прикрашали шкатулки, поділяючи площини на смуги і поля різної величини, укладаючи в них давні хрещаті, солярні, зубчаті мотиви тощо [8]. Цих принципів дотримувався М. Мегединюк, оздоблюючи скриньку інкрустацією металом і бісером. Її строга симетрична будова декору пом'якшена доповненням дармовисів, мосяжних ніжок у вигляді постолів та гармонійним колоритом білого, чорного, зеленого та голубого бісеру, золотистих латунних дротинок і «щіток» на тепло-охристому тлі дерева. У XX ст. виробництво скриньок було найприбутковішою справою, а їх уміле виготовлення — серйозним іспитом на майстерність у галузі художнього дерева. Історію розвитку конструкцій шкатулок можна використати у виховній роботі зі школярами.

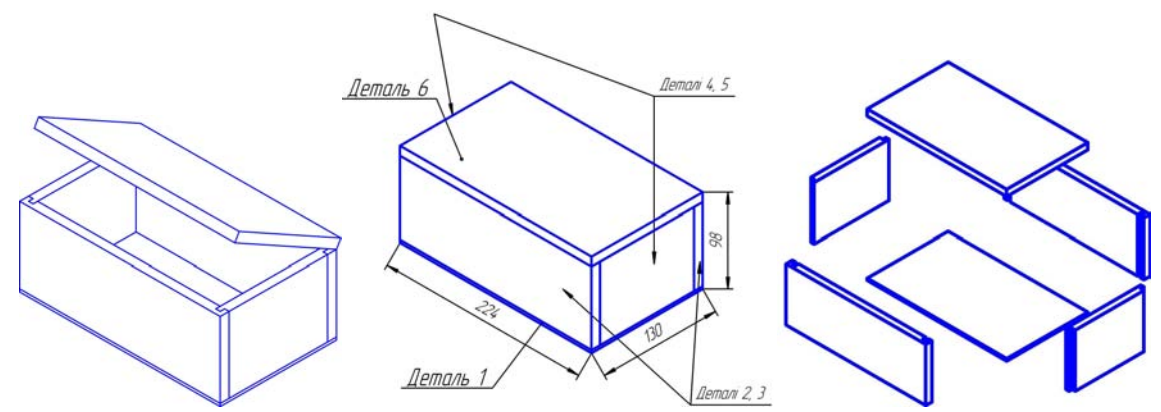

Рис**. 3.** Конструкція шкатулки зі з**'**єднаннями бокових стінок **«**на вус**»** 

Шкатулка може мати форму скриньки, барила, коробочки, книжки (рис. 1, 2, 3). Розробляючи конструкцію виробу, потрібно вирішити деякі технічні питання: буде скринька складеною або з суцільного куска деревини, як розташувати орнамент, під яким кутом будуть з'єднані торці стінок, чим склеєні.

Проектування шкатулки як творчої, інноваційної діяльності завжди спрямоване на створення об'єктивно і суб'єктивно нового продукту. Виготовляючи шкатулку, студент закріплює знання з математики, фізики, креслення, основ підприємницької діяльності та інших предметів, засвоює принципи набутих умінь і навичок у виконанні технологічних, економічних, мінімаркетингових та інших операцій. Одночасно вирішуються такі завдання, як ознайомлення з функціональним призначенням даної конструкції шкатулки; вироблення навичок з читання креслень; розрахунок собівартості майбутньої шкатулки; складання ескізів; планування технологічного процесу виготовлення шкатулки; організація творчої діяльності; формування в студентів технологічної культури.

Успішність проектування шкатулки забезпечується за умови здійснення таких взаємопов'язаних цілей: соціально-економічна ефективність; соціальна інтегрованість; соціальноорганізаційна керованість; суспільна активність. Важливим чинником є також правильна й послідовна організаційно спланована робота викладача та студента, тобто правильна логічна послідовність дотримання етапів виконання творчих проектів.

Щодо структури і послідовності, то проектно-технологічна діяльність студентів включає в себе організаційно-підготовчий, конструкторський, технологічний та заключний етапи [2].

На кожному етапі студенти здійснюють відповідну систему послідовних дій у виконанні проекту шкатулки, а викладач при цьому стає організатором. Його завдання — побудувати план роботи, запропонувати цікаві й посильні шкатулки для проектування; допомогти кожному студентові у вирішенні тієї чи іншої проблеми в цілому, зокрема, у виборі раціональної ідеї, оптимального варіанту технології виготовлення шкатулки.

На цій структурній основі можна побудувати модель проектно-технологічної діяльності. Проектування як елемент проектно-технологічної діяльності має свої етапи та стадії його виконання.

Нижче подано зміст спільної роботи викладача й студентів на заняттях у процесі проектно-технологічної діяльності під час організаційно-підготовчого і конструкторського етапів. Ця діяльність має відповідати правильній та логічній послідовності організації роботи як студента, так і викладача за визначеним, попередньо спланованим і обґрунтованим планом проектування шкатулки.

Під час організаційно-підготовчого та конструкторського етапів студенти узагальнюють вивчений матеріал, включаючи його в загальну систему своїх знань і вмінь, формують свої думки, позиції, взаємодіють під час діалогу в процесі вирішення спільних завдань по проектуванню шкатулки.

Педагогічним завданням у процесі проектно-технологічної діяльності на проектному етапі є не репродуктивне (строго послідовне) дотримання стадій та етапів загалом, а формування в них елементів технологічної культури, розвиток здатності до генерації ідей, їх аналізу, самостійного ухвалення рішення.

У процесі пошуку розв'язку проблеми викладач пропонує студентам ряд завдань, орієнтовний перелік шкатулок для проектування, повідомляє вимоги, що ставляться до проектів, якої технології слід дотримувати під час виконання проектів і критерії їх оцінювання. Студенти уважно слухають викладача та аналізують запропоновані ним проблемні завдання з проектування шкатулки.

На першому етапі викладач надає поради, консультації, допомагає студентам усвідомити проблемну сферу проектування та формотворення і розробки композиції орнаменту шкатулки. Студенти вибирають одну із запропонованих викладачем шкатулок — ту, що їм найбільше до вподоби і є актуальною. Студенти, опираючись на знання й потребу у відповідних шкатулках, формують ряд ідей, а згодом і варіанти конструкцій проекту шкатулки.

На другому етапі викладач спостерігає, надає консультації, допомагає точніше сформулювати тему проекту шкатулки, дає поради щодо допоміжної літератури.

На третьому етапі викладач здійснює уточнення, надає поради та консультації щодо формування основних параметрів та граничних вимог до конструкції шкатулки. Студенти визначаються з основними параметрами проекту (розмір, функції тощо) та граничними вимогами, які ставляться до майбутнього виробу — шкатулки.

На четвертому етапі викладач здійснює контроль, надає консультації, уточнює, допомагає у виборі оптимального варіанту та обґрунтування проекту шкатулки. Студенти розробляють конструкцію найбільш вдалого варіанту шкатулки, вибираючи із запропонованих позитивні сторони виробу.

На п'ятому етапі викладач вислуховує студентів, надає поради, консультації у прогнозуванні майбутніх результатів. Студенти уточнюють ескіз та оформляють проект (дизайн, витрата матеріалу, визначають час, потрібний для виготовлення шкатулки).

На шостому етапі викладач надає поради по складанню ескізу. Студенти розробляють робочий ескіз виробу з описом.

На сьомому етапі викладач контролює, уточнює, допомагає порадами в доборі матеріалів. Студенти визначають і записують кілька найменувань матеріалів та вибирають ті, які найбільш підходять їм.

На восьмому етапі викладач надає поради у виборі інструментів, обладнання. Студенти визначають і записують перелік необхідних інструментів та обладнання.

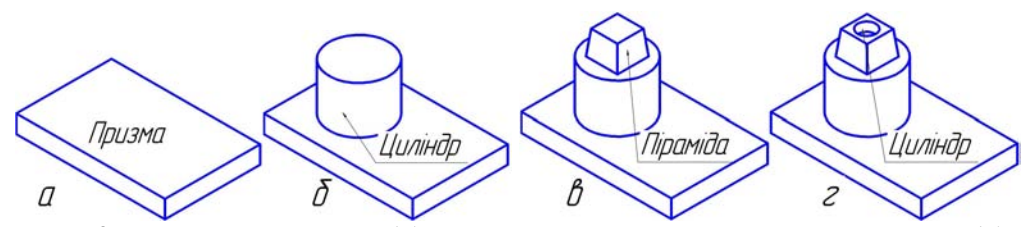

Рис**. 4.** Утворення призми **(**а**)** видавлюванням**,** приєднання циліндра **(**б**)**  видавлюванням**,** приєднання піраміди **(**в **)** видавлюванням та утворення циліндричного отвору **(**г**)** вирізанням

На дев'ятому етапі викладач спостерігає, здійснює контроль, надає поради та консультації у виборі технології обробки деталей, їх з'єднання, оздоблення шкатулки. Студенти вибирають, аналізують і визначають, якою раціональною технологією будуть обробляти деталі виробу, який вид з'єднання деталей використовуватимуть, як оздоблять готову шкатулку.

Успішна реалізація нових програм з трудового навчання, з позакласної та позашкільної роботи вимагає від студентів високої спеціальної та методичної підготовки, постійного удосконалення своєї педагогічної фахової майстерності. Без цього майбутній учитель не зможе допомогти учневі розвинути свій творчий потенціал у процесі проектно-технологічної діяльності [2].

Для реалізації проектної методики навчання актуальним є використання графічних програм. У всіх сучасних системах тривимірного моделювання побудова твердотільної моделі шкатулки здійснюється за загальним принципом, який полягає в послідовному виконанні операцій об'єднання, віднімання і перетину над об'ємними елементами (призмами, циліндрами, пірамідами, конусами і так далі) [6]. На рис. 4 показано приклад побудови простої моделі за допомогою згаданої послідовності операцій. Спочатку створюється прямокутна призма, яка лежить в основі деталі (рис. 4а). Потім до моделі додається циліндричний елемент шляхом об'єднання призми з циліндром (рис. 4б). До тіла, що вийшло, додається зрізана піраміда (рис. 4в). Нарешті, в моделі виконується побудова отвору шляхом віднімання з неї циліндра (рис. 4г).

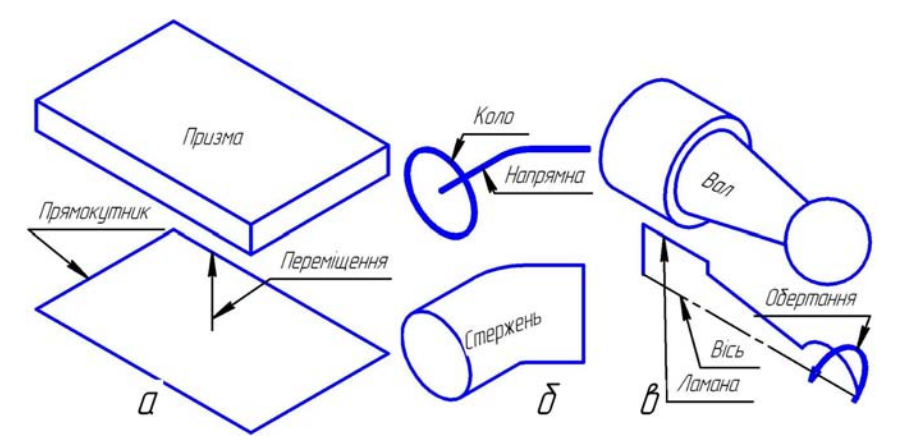

Рис**. 5.** Переміщення ескізу прямокутника для утворення призми **(**а**);**  кінематичне переміщення ескізу вздовж напрямної для створення стержня **(**б**);**  поворот ескізу ламаної навколо осі на **3600** для створення вала **(**в**)** 

Виконуючи ці прості операції над різними об'ємними елементами багато разів, можна побудувати найскладнішу модель.

Для створення об'ємних елементів використовується переміщення плоских фігур у просторі. У процесі переміщення ці фігури обмежують частину простору, яка і визначає форму елемента. Нижче представлено кілька типових переміщень плоских фігур і отримані в результаті об'ємні елементи різної форми.

Переміщення прямокутника в напрямі, перпендикулярному до його площини, приведе до формування призми, яку можна розглядати як прямокутну пластину певної товщини (рис. 5а).

У результаті повороту ламаної лінії на 360° навколо осі, яка лежить у площині ламаної, буде сформований об'ємний елемент — вал, що складається з циліндричних і конічних ділянок (рис. 5в).

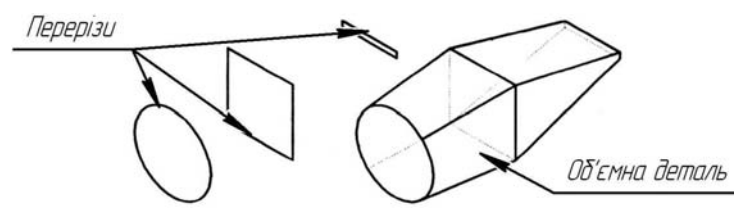

Рис**. 6.** Побудова об**'**ємної деталі за кількома ескізами

Якщо коло перемістити вздовж направляючої кривої, то буде отриманий об'ємний елемент, що є круглим стержнем певного діаметру і форми (рис. 5б).

Плоска фігура, в результаті переміщення якої утворюється об'ємне тіло, називається ескізом, а само переміщення — операцією.

Ескіз може розташовуватися на одній із стандартних площин проекцій, на плоскій грані існуючого тіла або на допоміжній площині, положення якої визначене користувачем.

Ескізи зображуються засобами модуля плоского креслення і складаються з окремих графічних примітивів: відрізків, дуг, кіл, ламаних ліній і так далі. При цьому доступні всі команди побудови і редагування зображення, засоби створення параметричних залежностей і різні сервісні можливості.

В ескіз можна скопіювати зображення зі створеного раніше креслення або фрагмента. Це дозволяє при створенні тривимірної моделі використовувати наявні плоскі креслення.

Різні системи мають у своєму розпорядженні різні набори інструментів для побудови об'ємних елементів. Однак деякі базові типи операцій наявні практично в усіх системах:

- операція витискування витискування ескізу в напрямі, перпендикулярному до площини ескізу (рис. 5а);
- операція обертання обертання ескізу навколо осі, яка лежить в плошині ескізу (рис. 5в);
- кінематична операція переміщення ескізу вздовж направляючої (рис. 5б);
- операція по перетинах побудова об'ємного елементу по кількох ескізах, які розглядаються як перетин елемента в кількох паралельних площинах (рис. 6) [6].

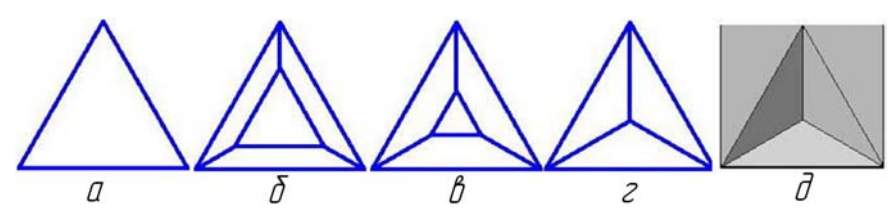

Рис**. 7.** Послідовність проектування тригранної виїмки в програмі Компас **3D [6]:**  розмічання трикутника **(**а**);** вирізання на глибину **3** мм і кут **25° (**б**);**  продовження вирізання на глибину **3** мм і кут **35° (**в**);** продовження вирізання на глибину **3** мм і кут **45° (**г**);** вирізана тригранна виїмка **(**д**)** 

Кожна операція має додаткові можливості (опції), що дозволяють змінювати або уточнювати правила побудови об'ємного елемента. Наприклад, якщо в операції витискування прямокутника додатково задати величину і напрям нахилу, то, замість призми, буде побудована зрізана піраміда (рис. 4в, 7).

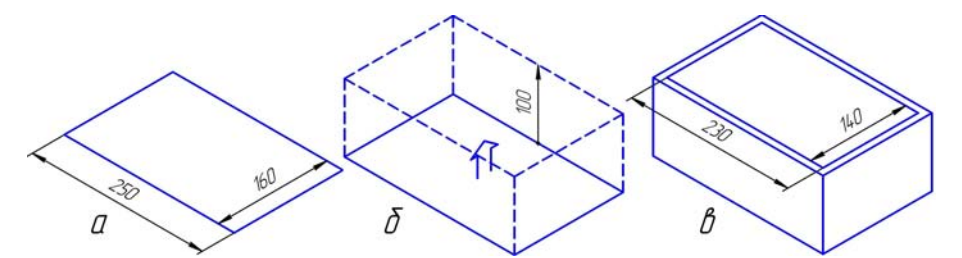

Рис**. 8.** Проектування шкатулки в Компас **3D:** а**)** виконання ескізу основи **250×160** мм в площині **ZX;** б**)** виконання операції видавлювання на величину **100** мм**;**  в**)** виконання ескізу **230×140** мм на виділеній верхній грані проекту шкатулки

Таким чином, процес створення тривимірної моделі полягає в багаторазовому додаванні або відніманні додаткових об'ємів, кожен з яких є елементом, орієнтованим за допомогою операцій над плоскими ескізами. При виборі операції потрібно в першу чергу визначити, чи буде створюваний елемент відніматися з тіла, що є на даний момент, або додаватися до нього. Прикладами віднімання об'єму з деталі можуть бути різні отвори, проточки, канавки, пази, а прикладами додавання об'єму — циліндри, виступи, ребра. Тобто інструментарій графічної програми Компас 3D дозволяє здійснювати проектування конструкції, виконувати формотворення та розробку композиції орнаментування шкатулок, скриньок, коробок.

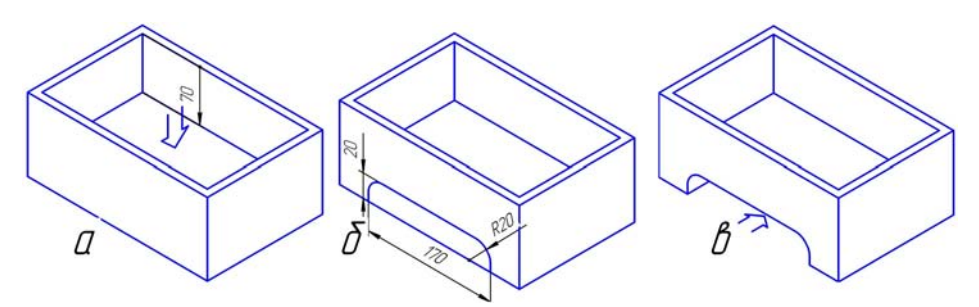

# Рис**. 9.** Проектування шкатулки в Компас **3D:** а**)** виконання операції видавлювання на величину **70** мм**;** б**)** виконання ескізу вирізу стінки **170**х**20** мм в площині передньої грані**;** в**)** виконання операції видавлювання через всю заготовку

Під час проектування шкатулки виконується ескіз основи 250×160 мм в площині ZX (рис. 8а). Після цього здійснюється видавлювання на величину 100 мм з утворенням призми  $250\times160\times100$  мм (рис. 8б)). На верхній грані призми після виділення виконують ескіз прямокутника розміром 230×140 мм (рис. 8в).

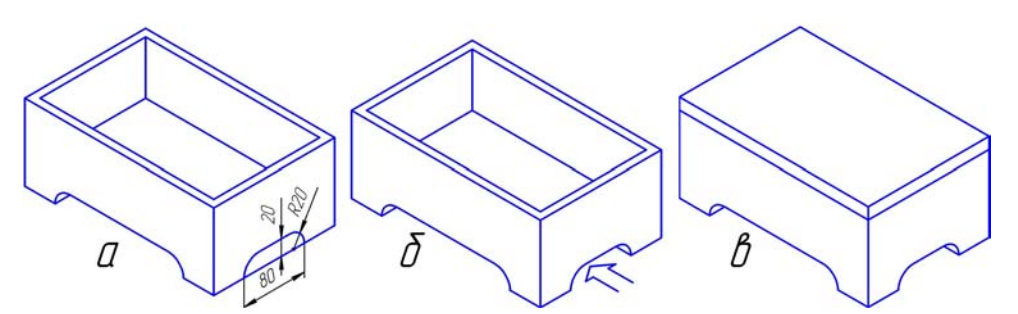

Рис**. 10.** Проектування шкатулки в Компас **3D:** а**)** виконання ескізу вирізу **80×20** мм у площині бокової стінки**;** б**)** виконання операції витискування на величину всієї заготовку**;** в**)** кінцевий варіант шкатулки з кришкою

Проектуючи шкатулку, наступну операцію виконуємо витискуванням на величину 70 мм (рис. 9а). Виділивши передню грань, будуємо на ній ескіз прямокутника розміром 170×20 мм із заокругленнями радіусом 20 мм (рис. 9б). Після виконання видавлювання впоперек через всю деталь отримуємо зображення на рис. 9в.

Виділивши бокову грань, будуємо ескіз прямокутника розміром 80×20 мм і з заокругленнями радіусом 20 мм (рис. 10а). Після витискування уздовж шкатулки через весь виріб і виконання зборки із кришкою отримуємо кінцевий варіант шкатулки (рис. 10б, 10в).

Оздоблення шкатулки здійснюється з використанням трьох законів побудови орнаментів: трансляції, або переносу, елементів уздовж осі; циклічного обертання; дзеркального відображення. Ці закони мають застосування в комп'ютерній програмі Компас 3D: Масив уздовж кривої; Масив по концентричній сітці; Дзеркальний масив (табл. 1).

> Таблиця *1.* Порівняння законів розробки композиції орнаментів з відповідними командами графічної програми Компас *3D*

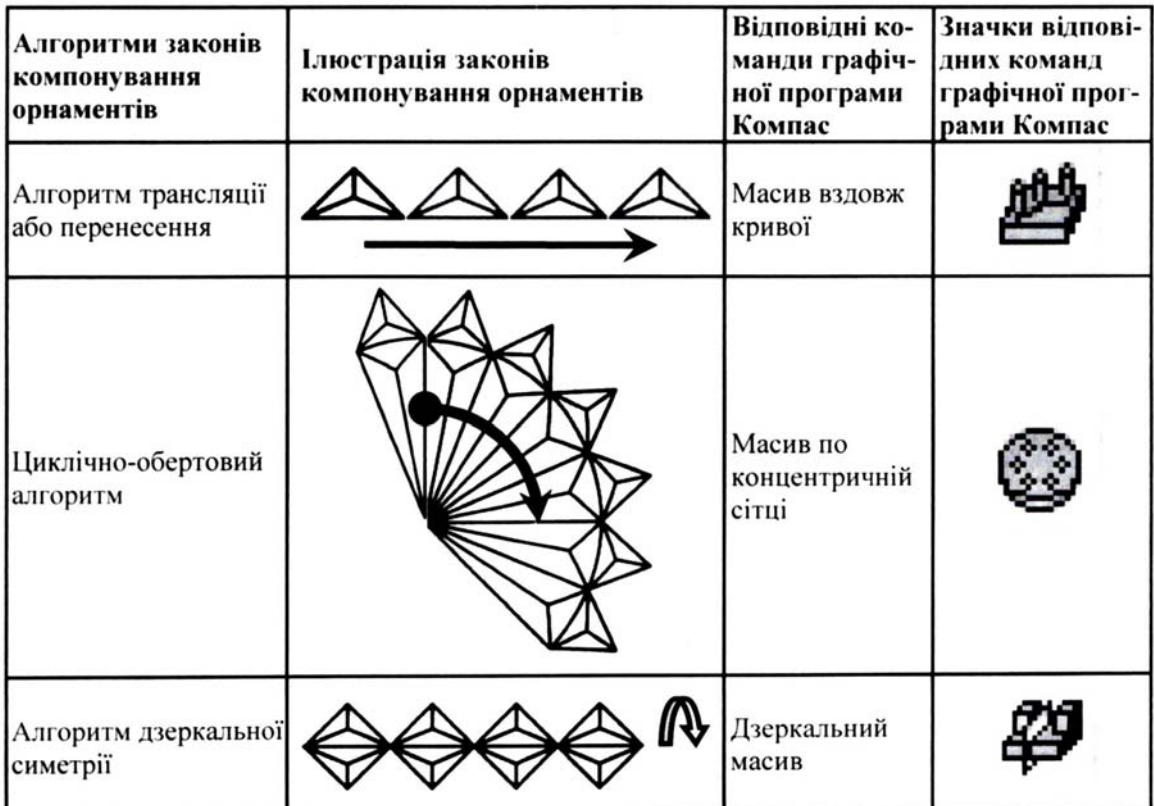

Програма Компас 3D дозволяє здійснювати поворот зображення скриньки і розглядати його з різних боків, відкрити кришку скриньки тощо (рис. 11).

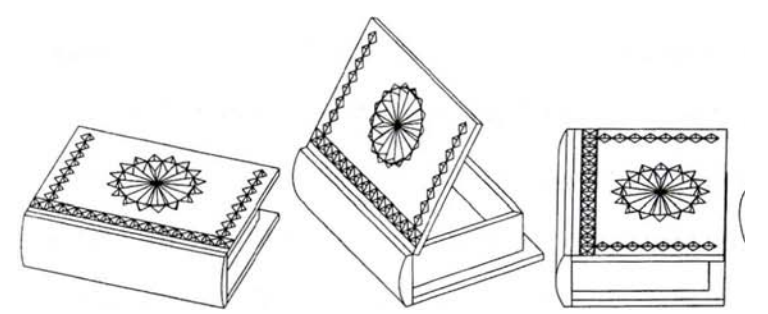

Рис**. 11.** Зображення в графічній програмі Компас **3D** сувенірної скриньки**-**книги в різних ракурсах і з відкритою кришкою**-**палітуркою

#### ВИВЧАЄМО ДОСВІД

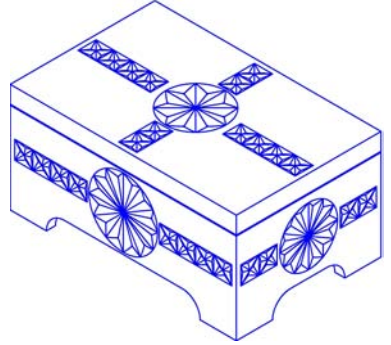

Рис**. 12.** Кінцевий варіант формотворення та композиції оздоблення шкатулки в комп**'**ютерній графічній програмі Компас **3D** 

Остаточний варіант композиції оздоблення тригранно-виїмчастим різьбленням дерев'яної шкатулки показані на рис. 12 виконані у форматі 3D графічної програми Компас.

Висновки. У статті здійснено аналіз історії розвитку конструкцій шкатулок, ознайомлено із сучасною класифікацією шкатулок, обґрунтовано можливості використання формотворення з допомогою комп'ютерної графічної програми, досліджено використання комп'ютерів у розробці композиції оздоблення шкатулки.

Перспективи подальших досліджень полягають у визначенні шляхів використання графічної програми Компас 3D, застосування сучасних інформаційних програм у підготовці студентів до роботи зі школярами.

#### ЛІТЕРАТУРА

- 1. Антонович Є. А. Декоративно-прикладне мистецтво / Є. А. Антонович, Р. В. Захарчук-Чугай, М. Є. Станкевич. — Львів: Світ, 1993. — 272 с.
- 2. Інноваційні педагогічні технології у трудовому навчанні: навч.-метод. посіб. /[В. Г. Гетта, Р. С. Гуревич, О. М. Коберник та ін. ; за ред О. М. Коберника, Г. В. Терещука]. — Умань: [СПД Жовтий], 2008. — 212 с.
- 3. Матвєєва Т. О. Мозаїка та різьблення по дереву / Т. О. Матвєєва. К.: Вища школа, 1993. 135 с.
- 4. Оршанський Л. В. Технологія художньої обробки деревини. Навчальний посібник для студентів педагогічних закладів освіти / Л. В. Оршанський, Р. Ф. Криванчик. — Дрогобич: Коло, 2001. — 228 с.
- 5. Оршанський Л. В. Художньо-трудова підготовка вчителів трудового навчання: монографія / Л. В. Оршанський. — Дрогобич : Коло, 2008. — 260 с.
- 6. Потемкин А. Трехмерное твердотельное моделирование / А. Потемкин. М.: Компьютер Пресс,  $2002. - 296$  c.
- 7. Станкевич М. Є. Українське художнє дерево ХІ-ХХ ст. Монографія / М. Є. Станкевич. Львів: Афіша, 2002. — 479 с.
- 8. Тимків Б. М.. Виготовлення художніх виробів з дерева. Ч.І. Різьба по дереву. Підручник /За наук. ред. доц. Тимківа Б. М. /Б. М. Тимків., К. М. Кавас. — Львів: Світ, 1995. — 176 с.